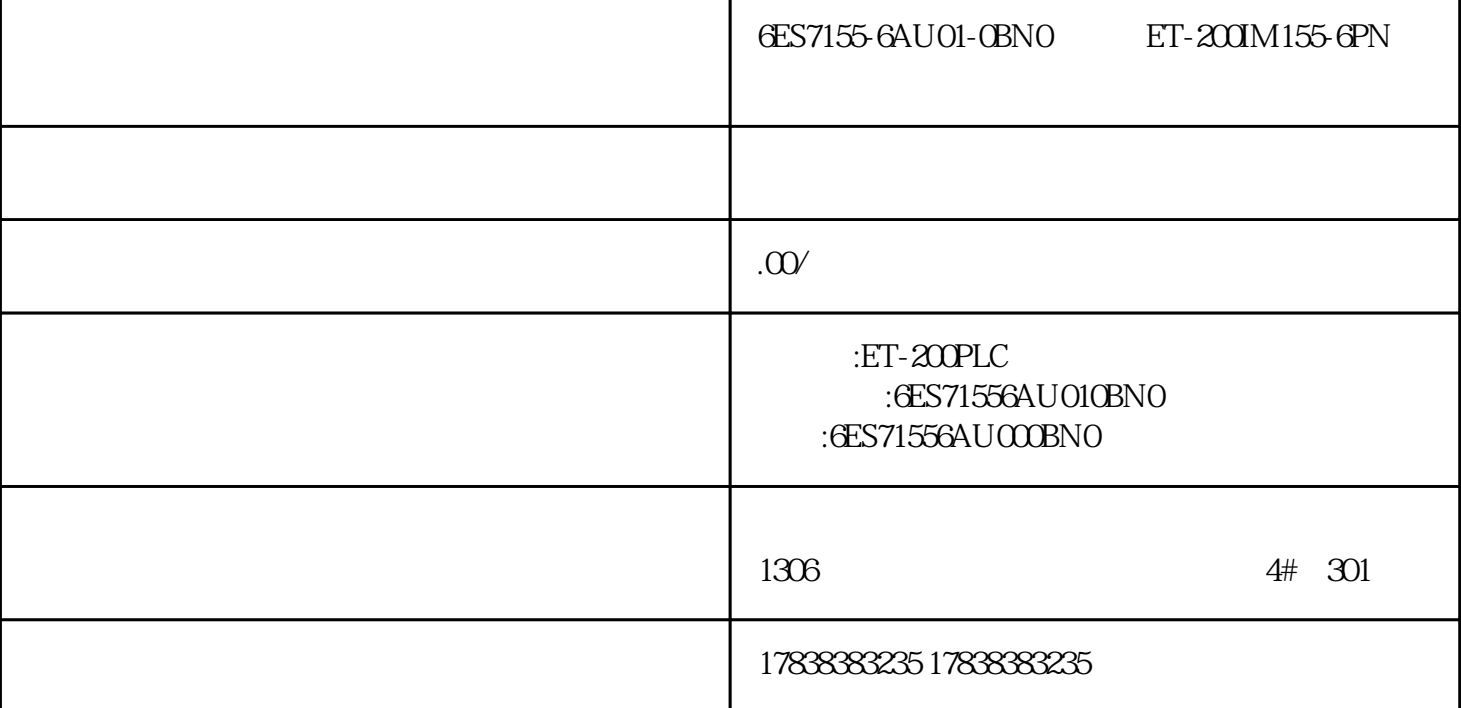

- 6ES71556AU010BN0 ET-2001M155-6PN
- 6ES71556AU010BN0 ET-2001M155-6PN
- 6ES71556AU010BN0 ET-200IM155-6PN

## **200SMART** V90

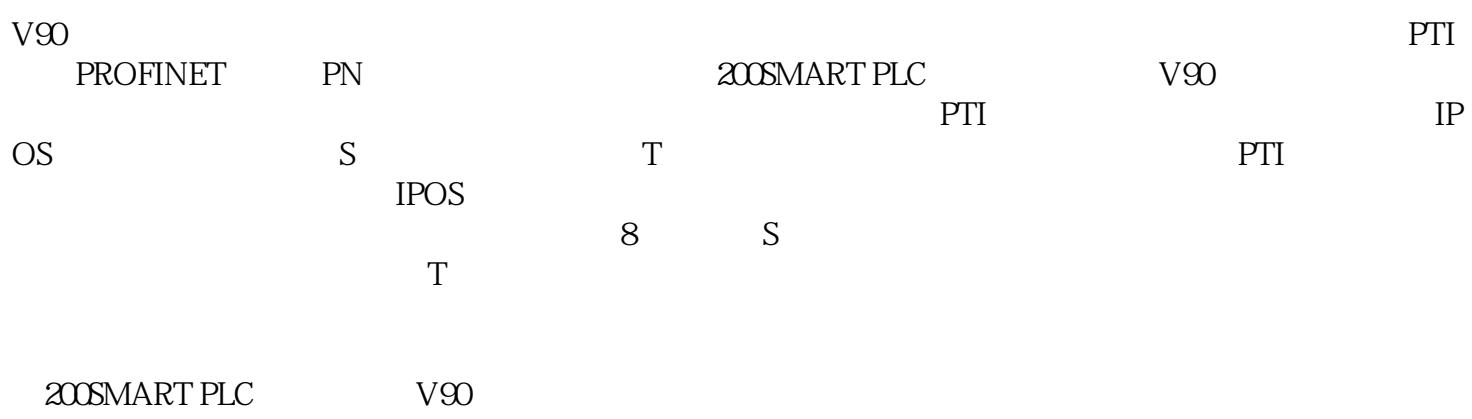

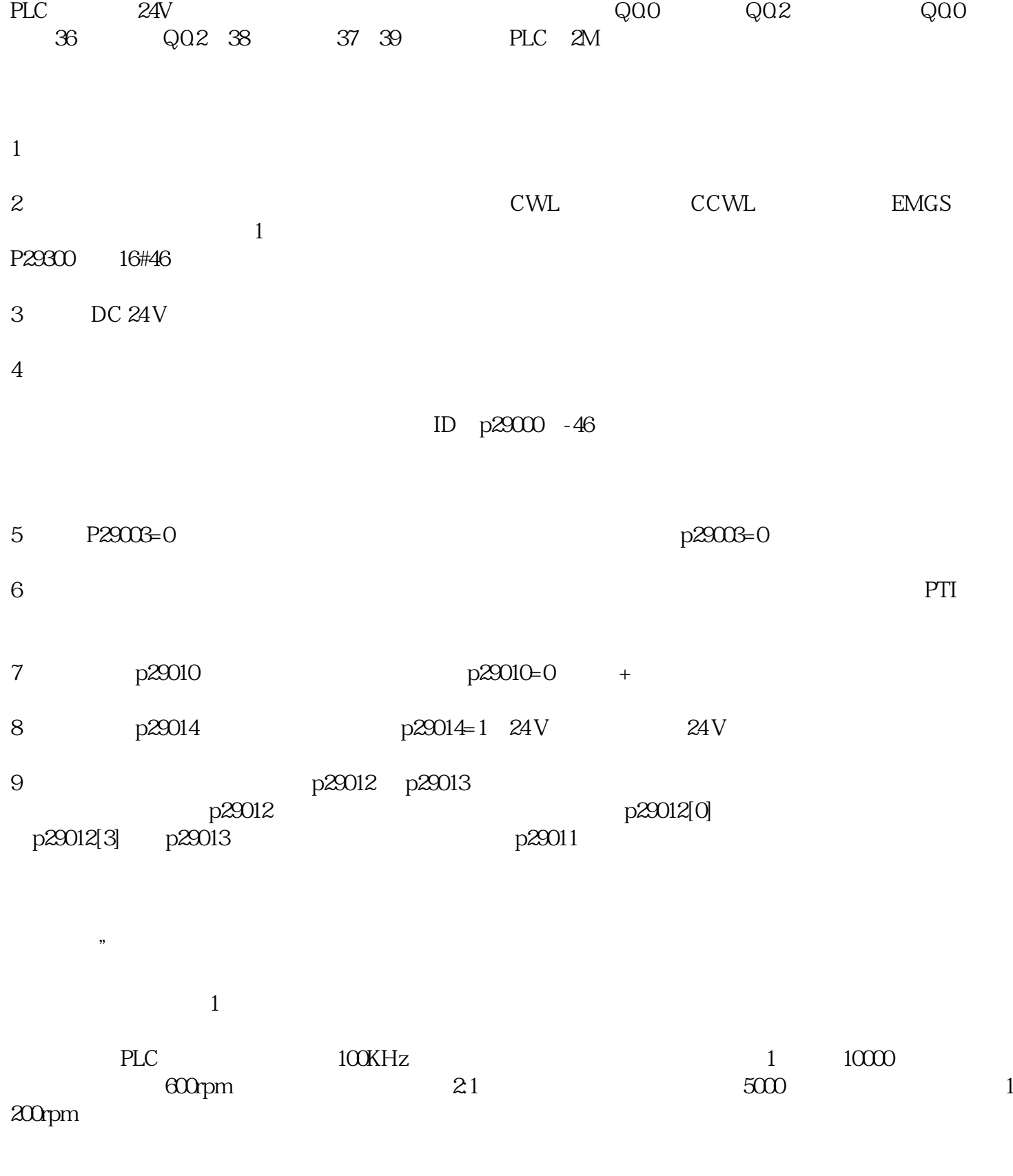

10 p29043

 $11$ 

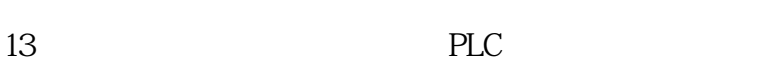

PLC

 $12$ 

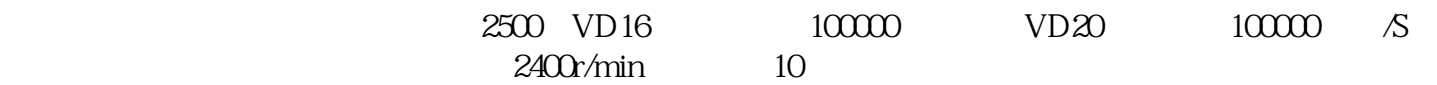